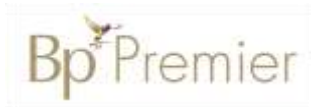

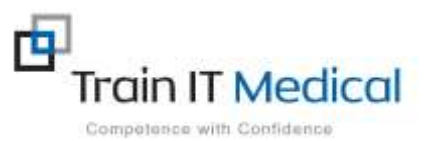

## **PIP QI Measures Accurately recording and reporting using Bp Premier**

Note: In order to maintain a high level of data quality, regularly archive patients not seen by the practice within a specified timeframe e.g. 2 years.

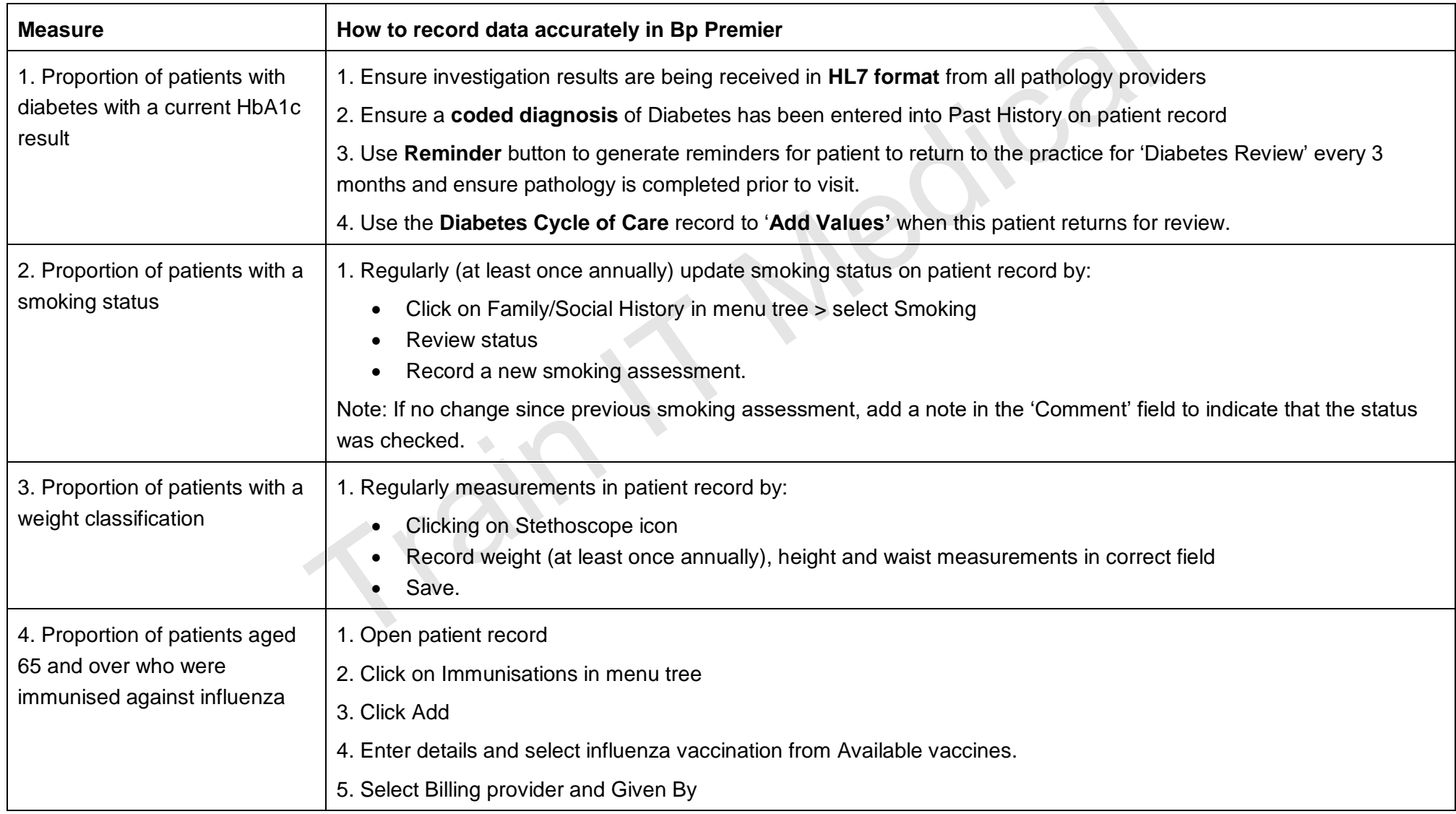

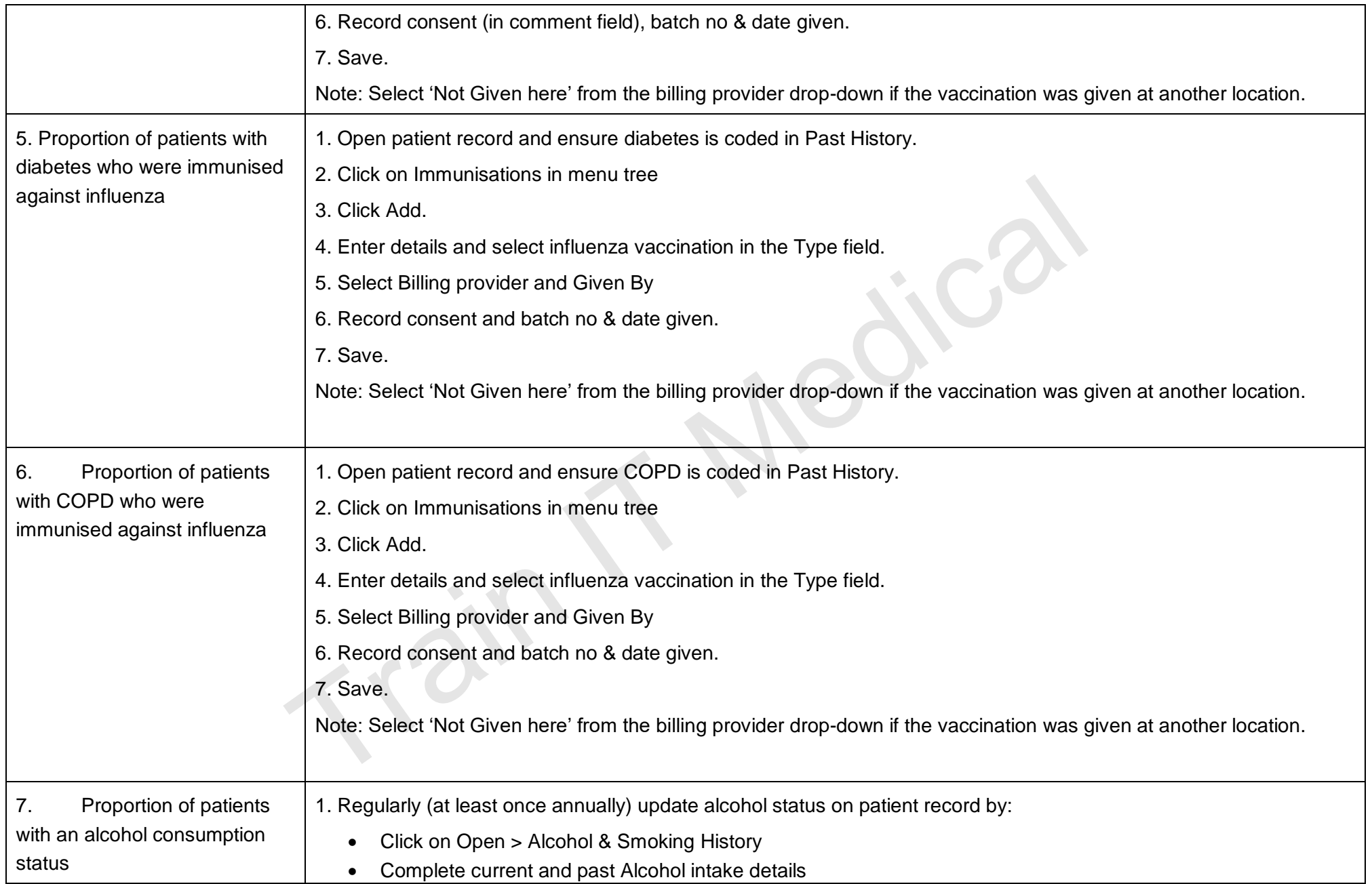

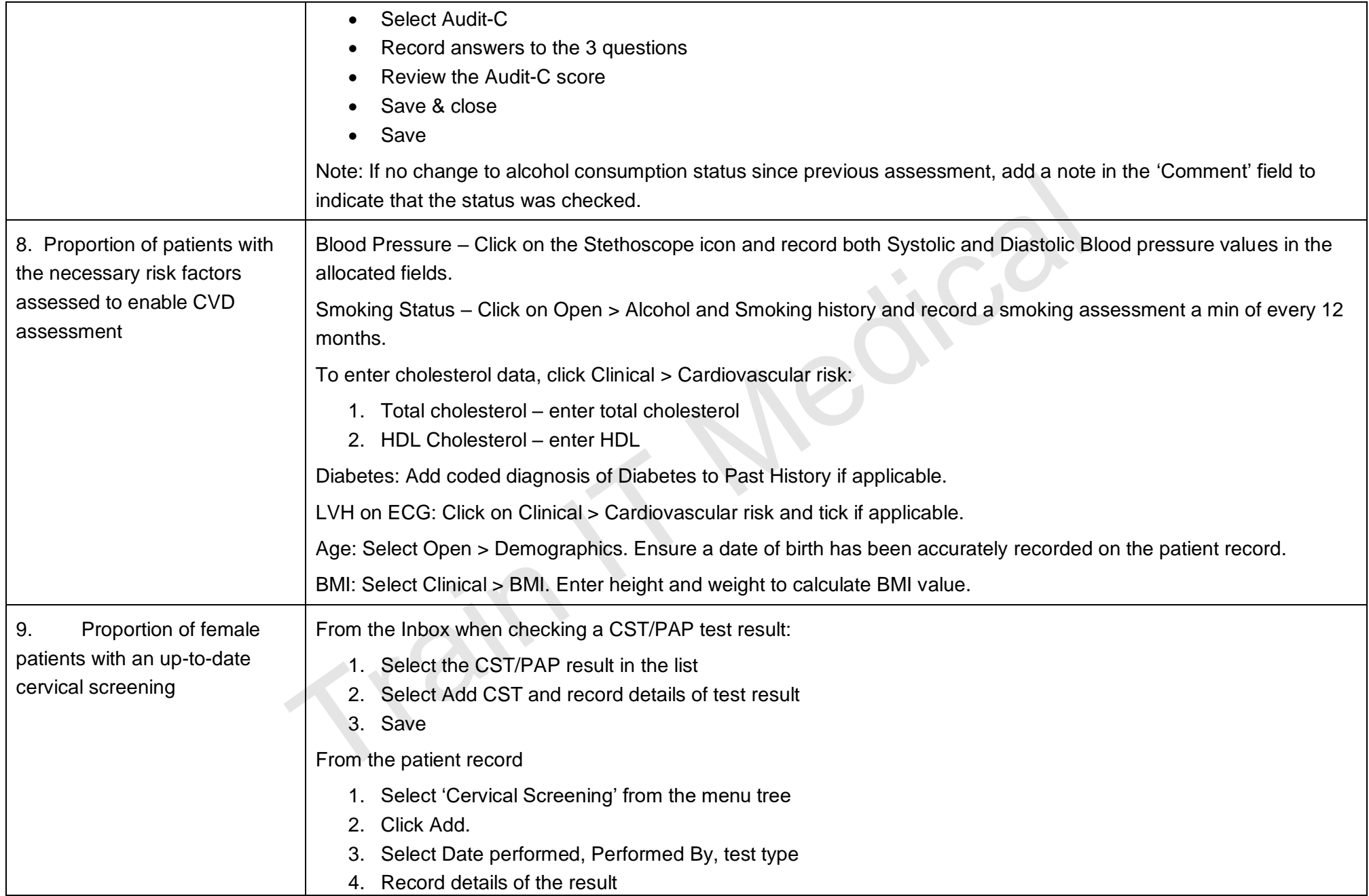

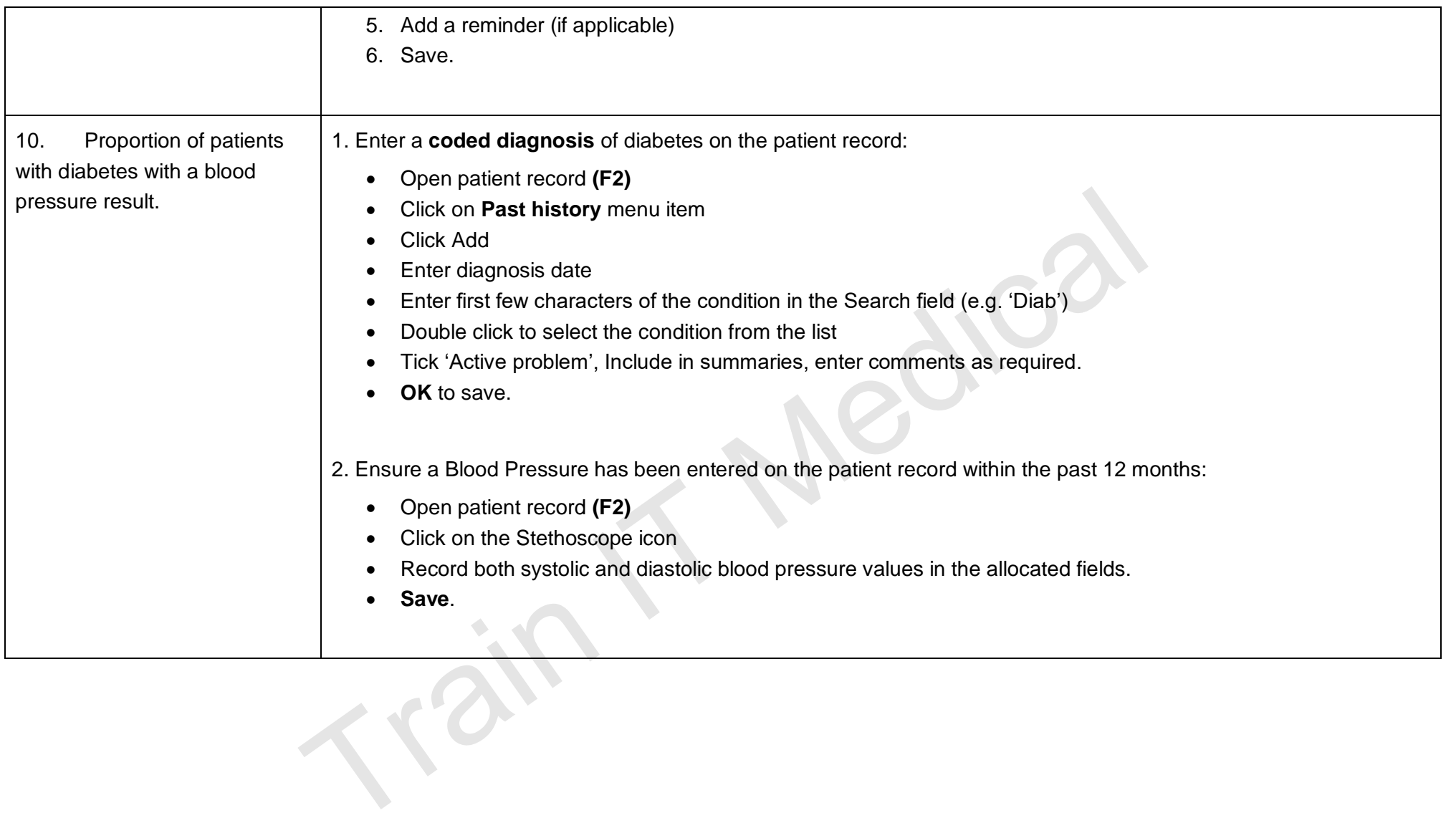